# **Iterative Propensity Score Logistic Regression Model Search Procedure (itpscore) Example File**

The itpscore routine (Moore, Brand, and Shinkre 2021) implements the Imbens and Rubin (2015) algorithm that identifies a propensity score model by selecting covariates and their interactions that lead to the greatest gains in the logit log-likelihood function.

Users must define input variables specifying:

(1) treat: This input holds the name of a binary variable that is suitable for serving as an outcome in a logistic regression model. This is the treatment or causal variable for which the propensity score is calculated.

(2) cand: This input holds a list of three or more variable names that are candidate control variables in the logistic regression model. Variable names should be 15 characters or less in length.

Users can also define base (a set of baseline covariates), thr1, thr2, rand, keepint, and viewiter. These are all options that dictate how the iterative search process will be performed and what output will be shown.

The code and log file output below offers two examples of itpscore program runs. Each example utilizes Stata-provided data so that users can replicate results independently. Please see the following examples of program calls and output on subsequent pages:

Example 1: The first simple example only employs the required program inputs.

Example 2: The second example utilizes system settings "set seed" and "set maxiter." The call also includes additional model required covariates (base), different user-defined convergence thresholds (thr1 and thr2), and 2 random covariates (rand).

Please reference the itpscore help file for further information on this package.

**Example 1:** Program call only utilizing required program inputs. Program call produces a propensity score model specification for the likelihood of labor union membership.

### **Example 1 Stata Code**

clear sysuse nlsw88 itpscore , treat(union) cand(hours tenure south age)

### **Example 1 Log File Output**

```
-----------------------------------------------------------------------------------------------
Iterative Propensity Score Program Output
-----------------------------------------------------------------------------------------------
    ROUND 0: Initial Model: logit union 
    ---> Linear Round 1
Updated Best: hours Log Likelihood = -1042.852420403815
Updated Best: tenure Log Likelihood = -1026.619754626618
 Updated Best: south Log Likelihood = -1024.742855492293
    ---> Linear Round 2
```
Updated Best: hours Log Likelihood = -1019.44429320913 Updated Best: tenure Log Likelihood = -1006.310467188781 ---> Linear Round 3 Updated Best: hours log Likelihood = -1002.983999024951 ---> Linear Round 4 Updated Best: age Log Likelihood = -1002.976049174116 ---> Interaction Round 1 Updated Best: x southtenure Log Likelihood = -1001.603310037596 Updated Best: x southage Log Likelihood = -1001.373633361502 ----------------------------------------------------------------------------------------------- Iterative Propensity Score Process Complete. Total Run Time : 0 hours 0 minutes 1.191 seconds Program Executed: 18 Nov 2021 16:50:20 ----------------------------------------------------------------------------------------------- Dependent Variable van de van de van de van de van de van de van de van de van de van de van de van de van de Base Model Random Covariate(s) No Candidate Covariates hours tenure south age Total Models Estimated/Compared 30 LL Improvement Threshold 1 2.71 (Applies to linear terms.) LL Improvement Threshold 2 3.84 (Applies to interaction terms.) ----------------------------------------------------------------------------------------------- Iterative Model Covariates south the contract of the south south  $\sim$ tenure hours age and the contract of the contract of the contract of the contract of the contract of the contract of the contract of the contract of the contract of the contract of the contract of the contract of the contract of the co x\_southage ----------------------------------------------------------------------------------------------- Iteration 0: log likelihood = -1042.3988 Iteration 1: log likelihood = -1002.1085 Iteration 2: log likelihood = -1001.3743 Iteration 3: log likelihood = -1001.3736 Iteration 4: log likelihood = -1001.3736 Logistic regression  $\blacksquare$  LR chi2(5) = 82.05 Prob > chi2 =  $0.0000$ Log likelihood =  $-1001.3736$  Pseudo R2 = 0.0394 ----------------------------------------------------------------------------- union | Coefficient Std. err. z P>|z| [95% conf. interval] -------------+--------------------------------------------------------------- south | 1.928822 1.499632 1.29 0.198 -1.010402 4.868046 tenure | .0474149 .0094258 5.03 0.000 .0289407 .0658892 hours | .0143931 .0058665 2.45 0.014 .002895 .0258912 age | .0260079 .0225085 1.16 0.248 -.0181079 .0701238<br>hage | -.0682668 .0382266 -1.79 0.074 -.1431897 .006656 x\_southage | -.0682668 .0382266 -1.79 0.074 -.1431897 .006656 \_cons | -2.733793 .9167318 -2.98 0.003 -4.530554 -.9370314 ------------------------------------------------------------------------------ ----------------------------------------------------------------------------------------------- Description and Summary Statistics of Iterative Model Covariates Variable Storage Display Value name type format label Variable label ------------------------------------------------------------------------------------------------- --------------------------------------------------------------------- south byte %9.0g southlbl Lives in the south south byte  $\frac{89.0g}{1000}$  southlbl Lives in the south<br>tenure float  $\frac{89.0g}{1000}$  Job tenure (years)<br>hours byte  $\frac{88.0g}{1000}$ hours byte %8.0g Usual hours worked age byte  $\textdegree$ 8.0g Age in current year x\_southage float %9.0g Auto Interaction: south\*age Variable | Obs Mean Std. dev. Min Max

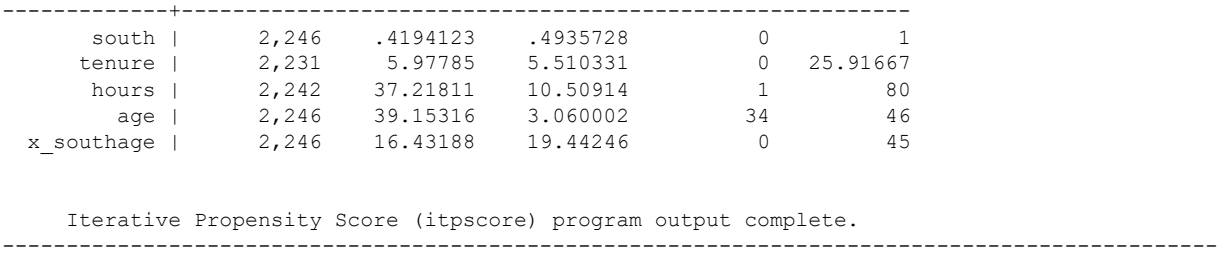

**Example 2:** Program call utilizing system settings "set seed" and "set maxiter," additional model required covariates (base), different user-defined convergence thresholds (thr1 and thr2), and two random covariates (rand). Program call produces a propensity score model specification for the likelihood of being married.

#### **Example 2 Stata Code**

clear sysuse nlsw88 quietly tab race, gen(race\_)

set maxiter 25 set seed 2021

itpscore , treat(married) cand(wage hours tenure south race\_1 race\_2 race\_3 smsa) base(age collgrad) thr1(2.71) thr2(5.41) rand(2) keepint viewiter

#### **Example 2 Log File Output**

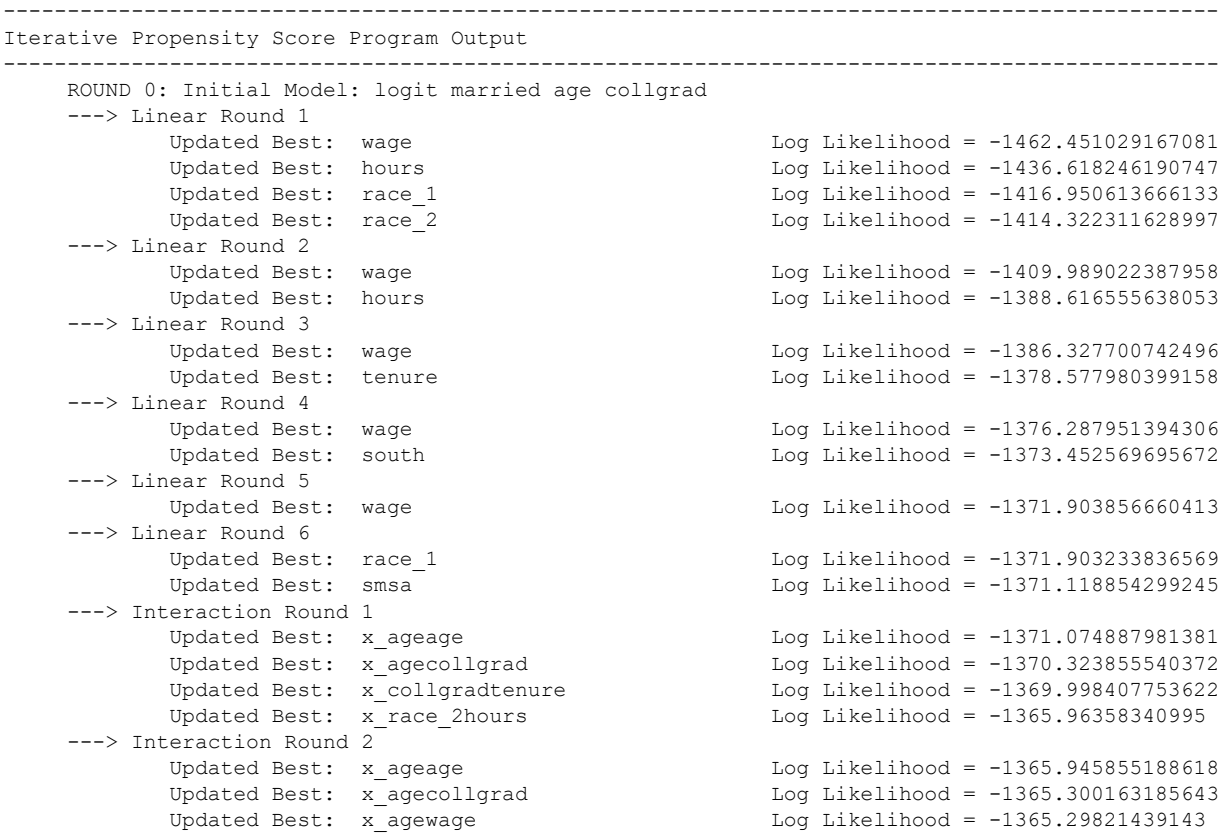

```
Updated Best: x collgradtenure Log Likelihood = -1365.030421334725
            Updated Best: x race 2wage Log Likelihood = -1364.229601296574
            Updated Best: x<sub>-</sub>hourssmsa Log Likelihood = -1363.636772631846
            Updated Best: x tenurewage Log Likelihood = -1362.846930076877
     ---> Interaction Round 3<br>Updated Best: x_ageage
                                                           Log Likelihood = -1362.825093706481Updated Best: x agecollgrad Log Likelihood = -1362.247158146627
            Updated Best: x collgrad itpsrand2 Log Likelihood = -1361.873365405383
            Updated Best: x race 2wage Log Likelihood = -1361.190078866772
            Updated Best: x_hourssmsa Log Likelihood = -1360.410140503021
-----------------------------------------------------------------------------------------------
      Iterative Propensity Score Process Complete. 
     Total Run Time : 0 hours 0 minutes 10.34 seconds
     Program Executed: 18 Nov 2021 16:53:24
-----------------------------------------------------------------------------------------------
    Dependent Variable married
    Base Model age collgrad
     Random Covariates Yes, 2
      Candidate Covariates 
wage wage was a structure of the structure wage wage
                                           hours
                                            tenure
south the contract of the south south \simrace_1
                                           race_2
                                           race_3
smsa and the sms and the sms and the sms and the sms and the sms and the sms and the sms and the sms and the sms and
     Total Models Estimated/Compared 189<br>LL Improvement Threshold 1 2.71
                                           2.71 (Applies to linear terms.)
     LL Improvement Threshold 2 5.41 (Applies to interaction terms.)
-----------------------------------------------------------------------------------------------
     Iterative Model Covariates 
age and the contract of the contract of the contract of the contract of the contract of the contract of the co
                                           collgrad
                                            race_2
                                            hours
                                           tenure
                                           south
                                           wage
smsa and the contract of the contract of the smsa and the contract of the contract of the sms and the contract of the contract of the contract of the contract of the contract of the contract of the contract of the contract
                                            x_race_2hours
                                           x_tenurewage
                                           x_hourssmsa
-----------------------------------------------------------------------------------------------
Iteration 0: log likelihood = -1451.8393 
Iteration 1: log likelihood = -1361.8964 
Iteration 2: log likelihood = -1360.4142 
Iteration 3: log likelihood = -1360.4101 
Iteration 4: log likelihood = -1360.4101 
Logistic regression \blacksquareLR chi2(11) = 182.86Prob > chi2 = 0.0000Log likelihood = -1360.4101 Pseudo R2 = 0.0630
          -------------------------------------------------------------------------------
     married | Coefficient Std. err. z P>|z| [95% conf. interval]
--------------+----------------------------------------------------------------
          age | -.0241541 .0152471 -1.58 0.113 -.0540378 .0057297
      collgrad | .0879525 .1142376 0.77 0.441 -.135949 .311854
 race_2 | -2.566076 .4815862 -5.33 0.000 -3.509968 -1.622184
 hours | -.0227186 .009183 -2.47 0.013 -.0407169 -.0047203
 tenure | .0388009 .0172295 2.25 0.024 .0050317 .0725701
```
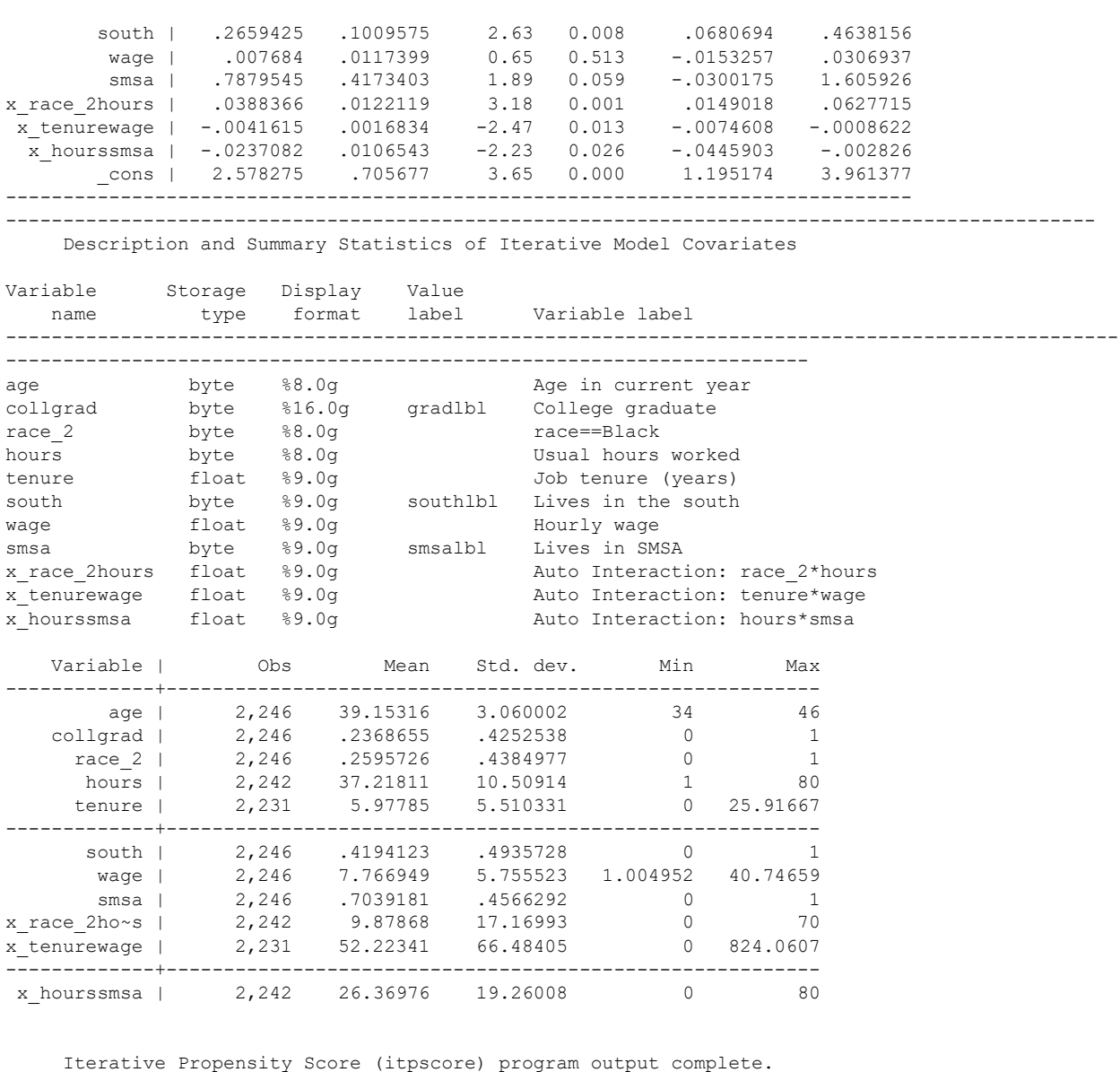

# **References**

Imbens, Guido W., and Donald B. Rubin. Causal inference in statistics, social, and biomedical sciences. Cambridge University Press, 2015.

-----------------------------------------------------------------------------------------------

Moore, Ravaris L., Jennie E. Brand, Tanvi Shinkre. 2021. itpscore: Stata module to perform iterative propensity score estimation. Statistical Software Components [S######], Boston College Department of Economics, revised [date].